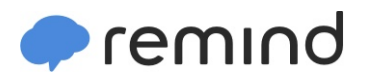

## **Sign up for important updates from Mrs. Pixley.**

Get information for **Wamogo Regional High School** right on your phone—not on handouts.

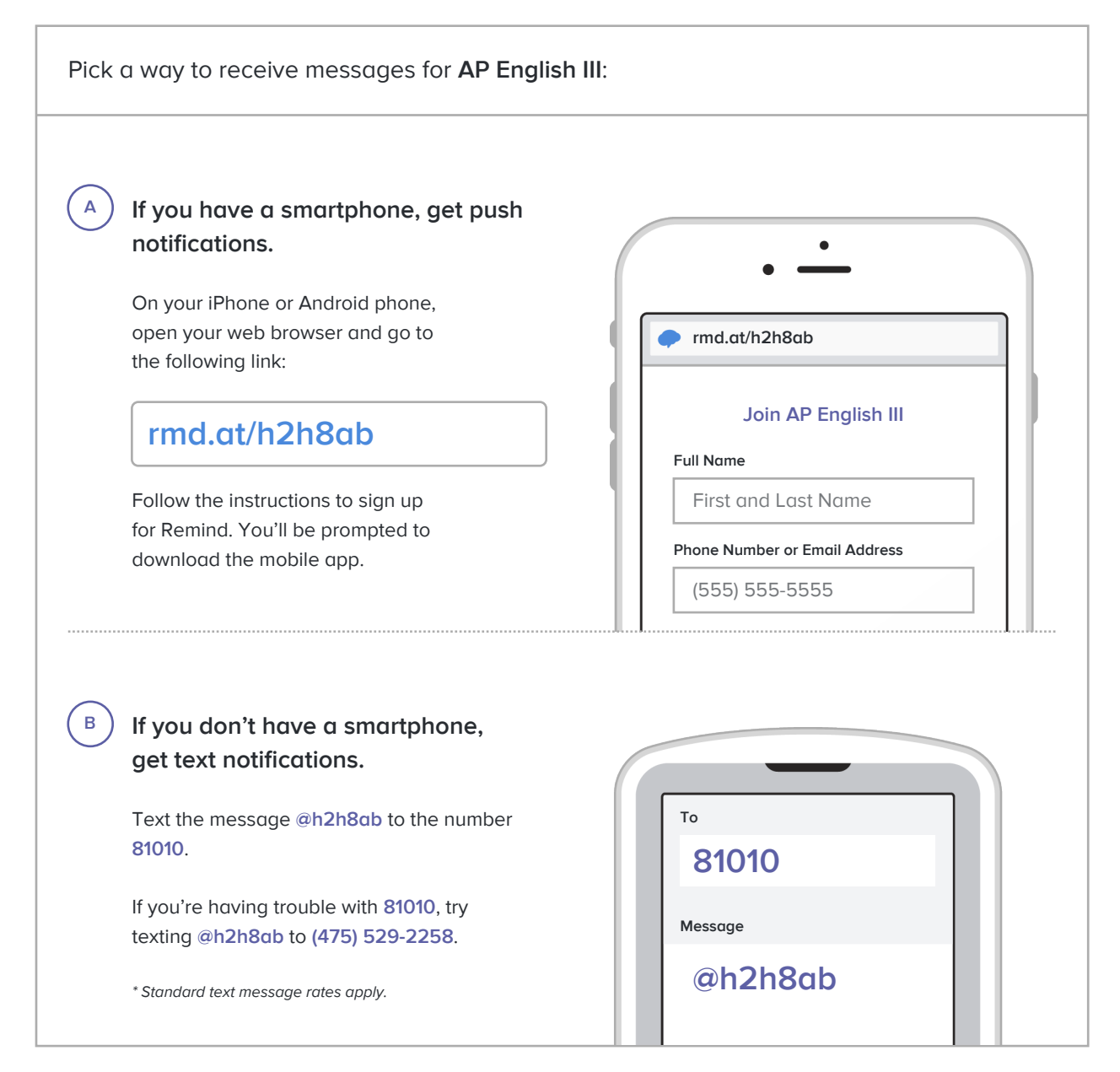

**Don't have a mobile phone?** Go to **rmd.at/h2h8ab** on a desktop computer to sign up for email notifications.